# CHAPTER 7

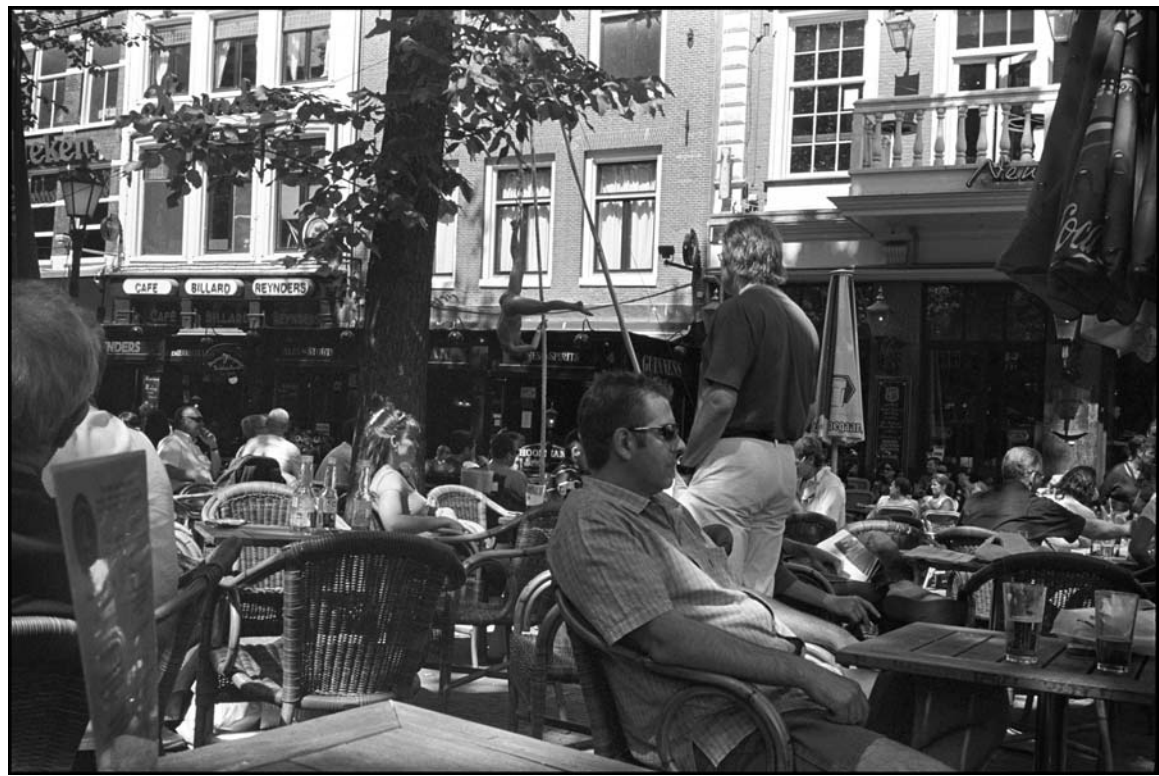

Contax T Contax T

Acrobat Man

## **STACKS**

## LEARNING Objectives

- *Describe the operation of a stack*
- *Describe the characteristics of Last In/First Out (LIFO) processing*
- *List at least four examples of applications that require stacks*
- *State the type of data structure used to implement the Stack and Stack<T> classes*
- *Describe what it means to push items onto a stack*
- *Describe what it means to pop items off of a stack*
- *Describe the behavior of a pop operation*
- *List and describe the members of the Stack and Stack<T> classes*
- *Use the non-generic Stack class in a program*
- *Use the generic Stack<T> class in a program*
- *Describe the functionality provided by each interface implemented by the Stack class*
- *Describe the functionality provided by each interface implemented by the Stack<T> class*

### **INTROduction**

Stacks play a critical role in the world of computers. Microprocessors and virtual machines utilize stacks (stack frames) to implement procedure call chaining; compilers utilizes stacks to parse programming languages; application software might use a stack to implement an operation undo capability.

In this chapter I will explain how stacks work and show you an example of a custom coded stack so you can see how they work internally. I'll then discuss the Stack and Stack<T>classes in detail and present a comprehensive, non-trivial example showing each of these classes in action.

When you finish this chapter you'll have a solid understanding of how stacks work and why they are an important data structure.

## **Stack Operations**

A stack is a special kind of list whose elements or items are stored and accessed in last-in/first-out (LIFO) sequence. All insertions and deletions to a stack occur at only one end of the list. The business end of a stack goes by a special name: "Top".

## Characteristic Stack Operations

A stack data structure supports two primary operations: *push* and *pop*. A third operation called *peek* also comes in handy. These operations are discussed in detail below.

#### *Push*

The push operation adds an item to the top of a stack. Subsequent calls to push add newer items to the top of the stack. The number of items contained in the stack increments by one with each push.

#### *Pop*

The pop operation removes the top element from the stack. The last item pushed onto the stack will be the first item popped off of the stack. (LIFO). The number of items contained in the stack is reduced by one with each pop.

#### *Peek*

The peek operation is used to examine the item at the top of the stack in place without removing the item.

### An Illustration Will Help

Figure 7-1 shows a representation of a stack and the effects of several push and pop operations.

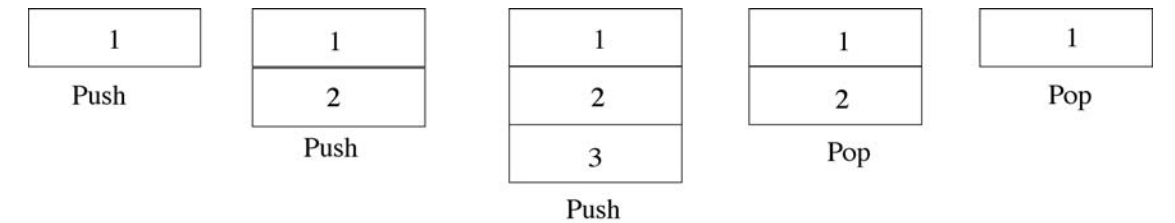

Figure 7-1: Stack Showing Effects of Push and Pop Operations

Referring to figure 7-1 — in this picture I have represented the stack as growing downward with each successive push operation. That is, the *top* of the stack grows downward with each successive push operation. After the first push operation item 1 sits on the top of the stack. After the second push operation item 2 sits on the top of the stack, and finally, after the third push operation, item 3 sits on top of the stack. Item 3 is the first element removed as a result of the first pop operation. Item 2 is removed as a result of the second call to pop, which leaves item 1 at the top of the stack.

## What's Actually Being Pushed and Popped?

That's a good question, and since this is a book about C# and the .NET Framework, the answer is one of two things: 1) you're either going to push a value type object, or 2) a reference type object. It's important to know the difference between the two.

#### *Pushing a Value Type Object onto a Stack*

A value type object implements value type copy semantics. By this I mean that when one value type is assigned to another, the value of one is copied to the other. In the .NET Framework, value type objects are structures and are defined using the struct keyword. If the structure is complex and contains many fields, each field's value will be copied from one instance of the value type object to another. This value type copy behavior is implemented automatically by the .NET runtime environment.

Now, when you use the non-generic version of Stack, found in the System.Collections namespace, you will encounter a performance penalty when pushing value types onto the stack. This performance penalty occurs because value types must be boxed into objects before being pushed onto the non-generic stack. The end result is that a reference to the boxed value type is actually pushed onto the stack and the boxed value type object is created on the heap.

If, on the other hand, you use the generic Stack<T> class and specify a value type for 'T', the resulting data structure is optimized for that value type and no boxing or unboxing occurs. However, the performance penalty you incur with pushing and popping will be commensurate with the complexity of the value type in question.

#### *Pushing a Reference Type Object onto a Stack*

The result of pushing a reference type onto a stack is that the stack contains only references to objects in the heap. What you must be aware of in this situation is the number of active references that point to the same object. For example, suppose you have a reference R to object O. If you push R onto the stack, the top of the stack now points to O as well. Two references to O are now active. The danger of having too many active references to one object is that as long as there is one active reference to an object the .NET runtime garbage collector cannot free up and reclaim the memory for future use. This advice applies not only to the use of stacks, but to .NET programming in general.

#### *Value Type Boxing in Action*

Example 7.1 gives the code for a short program that pushes 25 million integers onto two different types of stacks: the non-generic System.Collections.Stack, and the generic System.Collections.Generic.Stack<T>,

*7.1 PushValueTypeDemo.cs*

```
1 using System;<br>2 using System
           using System.Collections;
3 using System.Collections.Generic;
\frac{4}{5}5 public class PushValueTypeDemo {<br>6 public static void Main(){
             6 public static void Main(){
7 Stack stack1 = new Stack();<br>8 Stack<int> stack2 = new Sta
8 Stack<int> stack2 = new Stack<int>();<br>9 const int COUNT = 25000000:
                 const int COUNT = 25000000;
\begin{array}{c} 10 \\ 11 \end{array}DateTime start = DateTime.Now;
12 for(int i = 0; i < COUNT; i++){<br>13 stack1.Push(i);
                   stack1.Push(i);
14 \over 1515 TimeSpan elapsed_time = (DateTime.Now - start);<br>16 Console.WriteLine("Time to push {0:N} integers
                 16 Console.WriteLine("Time to push {0:N} integers to non-generic stack: {1}", COUNT, elapsed_time);
\begin{array}{c} 17 \\ 18 \end{array}start = DateTime.Now; // reset start time
```

```
19 for(int i = 0; i < COUNT; i++)<br>
20 stack2,Push(i);stack2.Push(i);
21 }
22 elapsed_time = (DateTime.Now - start);
23 Console.WriteLine("Time to push {0:N} integers to generic stack of integers: {1}",
24 COUNT, elapsed_time);
2526 }
```
Referring to example 7.1 — on lines 7 and 8 an instance each of Stack and Stack<int> is created followed by the definition of a constant named COUNT which is initialized to 25,000,000. On line 11, the DateTime.Now property is used to initialize the variable named start. In the first for loop which beings on the next line, 25 million integers are pushed onto the non-generic stack. When the for loop exits, the elapsed time is calculated and the results printed to the console. The same process is then repeated with the generic Stack<int>. Figure 7-2 shows the results of running this program.

| <b>CIV</b> Projects                                                                                                    |  |
|----------------------------------------------------------------------------------------------------|--|
| C:\Collection Book Projects\Chapter_7\PushingValueTypes>PushValueTypeDemo<br>Time to push 25,000,000.00 integers to non-generic stack: 00:00:06.2812500<br>Time to push 25,000,000.00 integers to generic stack of integers: 00:00:00.8750000  |  |
| C:\Collection_Book_Pro.jects\Chapter_7\PushingUalueTypes>PushUalueTypeDemo<br>Time to push 25,000,000.00 integers to non-generic stack: 00:00:06.2968750<br>Time to push 25,000,000.00 integers to generic stack of integers: 00:00:00.8593750 |  |
| C:\Collection Book Projects\Chapter_7\PushingValueTypes>PushValueTypeDemo<br>Time to push 25,000,000.00 integers to non-generic stack: 00:00:06.2968750<br>Time to push 25.000.000.00 integers to generic stack of integers: 00:00:00.8906250  |  |
| C:\Collection_Book_Projects\Chapter_7\PushingUalueTypes>PushUalueTypeDemo<br>Time to push 25,000,000.00 integers to non-generic stack: 00:00:06.2968750<br>Time to push 25,000,000.00 integers to generic stack of integers: 00:00:00.8593750  |  |
| C:\Collection Book Projects\Chapter_7\PushingUalueTypes>_                                                                                                    |  |

Figure 7-2: Results of Running Example 7.1

Referring to figure 7-2 — I executed the program four times. In each run the boxing of integer value types as they are pushed onto the non-generic stack extracted a performance penalty.

#### *Disassembling Example 7.1*

If you use the MSIL disassembler to disassemble the executable file created by compiling example 7.1 you'll get an output that looks similar to example 7.2. (Note: This is the disassembled Main() method.)

```
7.2 Disassembled Main() Method from Example 7.1
1 .method public hidebysig static void Main() cil managed
         \overline{2}3 .entrypoint
4 // Code size 177 (0xb1)
5 .maxstack 3<br>6 locals init
6 .locals init (class [mscorlib]System.Collections.Stack V_0,
                     class [System]System.Collections.Generic.Stack'I<int32> V 1,
8 valuetype [mscorlib]System.DateTime V_2,<br>9 int32 V 3.
9 int32 V_3,<br>10 valuetype
10 valuetype [mscorlib]System.TimeSpan V_4,<br>11 bool V 5)
11 bool V_{-}5)<br>12 IL 0000: nop
12 IL_0000: nop<br>13 IL_0001: newc
13 IL<sup>_</sup>0001: newobj instance void [mscorlib]System.Collections.Stack::.ctor()<br>14 TL_0006: stloc.0
          IL_0001: newobj<br>IL_0006: stloc.0<br>IL_0007: newobj
15 IL<sup>0007</sup>: newobj instance void class [System]System.Collections.Generic.Stack'1<int32>::.ctor()
16 IL_000c: stloc.1
17 IL_000d: call valuetype [mscorlib]System.DateTime [mscorlib]System.DateTime::get_Now()
18 IL_0012: stloc.2
19 IL 0013: ldc.i4.0
20 IL_0014: stloc.3
21 IL_0015: br.s II_002a<br>22 IL_0017: non22 IL<sup>_0017</sup>: nop<br>23 IL_0018: 1dl
23 IL_0018: ldloc.0
24 IL_0019: ldloc.3
25 IL_001a: box [mscorlib]System.Int32<br>26 IL_001f: callvirt instance void [mscorli]
26 IL<sup>_</sup>001f: callvirt instance void [mscorlib]System.Collections.Stack::Push(object)<br>27 IL<sup>_0024</sup>: nop
27 IL_0024: nop<br>28 IL_0025: nop
28 IL_0025: nop<br>29 IL_0026: 1dl
          IL_0026: ldloc.3
```
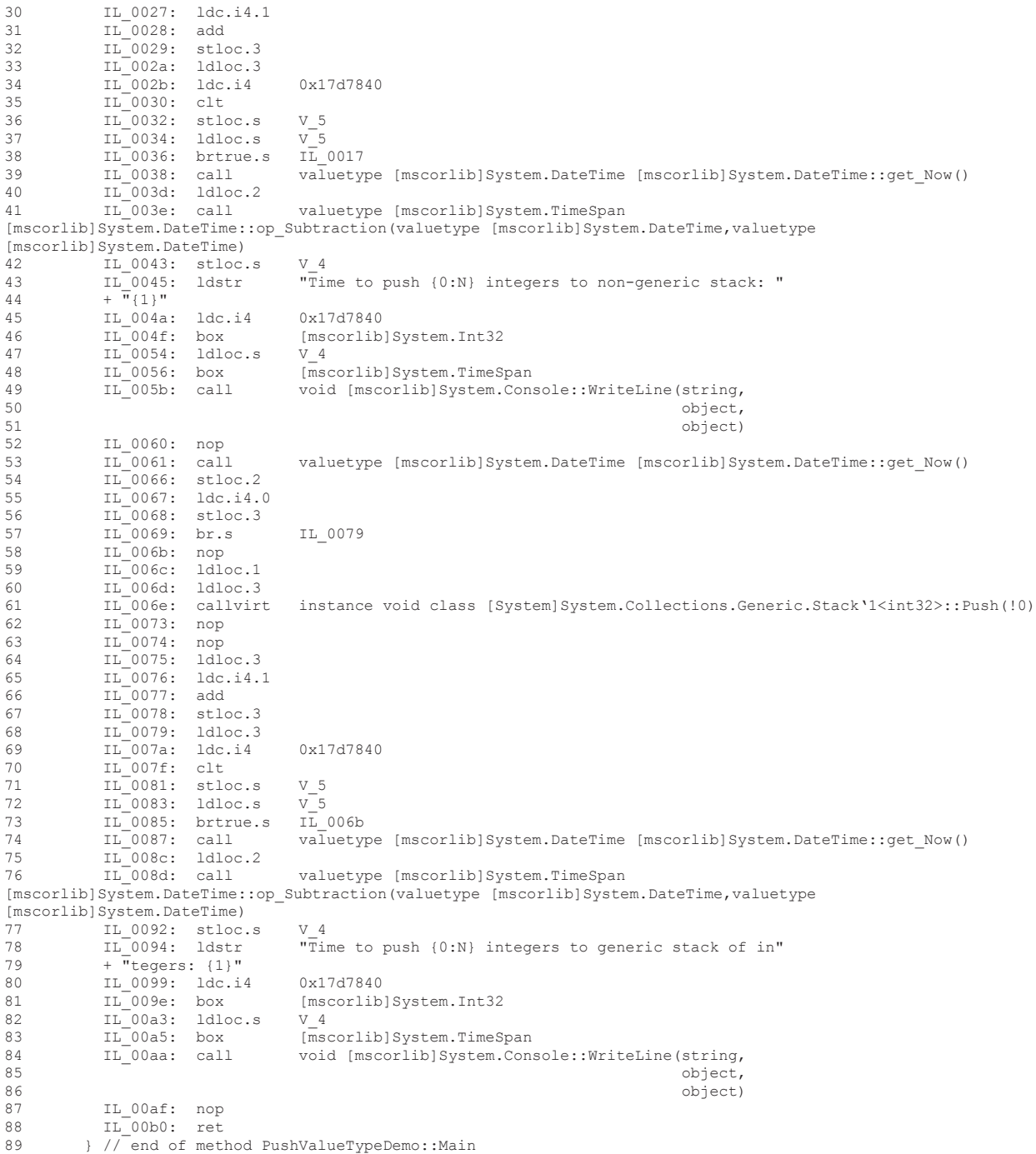

Referring to example 7.2 — OK, before your eyes roll up into your skull take a deep breath. This will be easier to understand than you first think. It can be intimidating to decipher MSIL instructions your first time through. In this example, however, you'll only need to understand a handful of instructions. So here goes.

First, a word about the layout of the file. There are three columns. The leftmost column contains the IL address and other directives. The second column contains symbolic instructions, and the third column, if it contains anything, will have variable names, constant values, method names, object names, etc. These will be easy to figure out as you begin to get familiar with the code. I'm just going to discuss the first half of the code, the part that contains the first for loop of example 7.1.

Starting at the top of the listing on line 1, the text there signifies that this is a Main method. Line 2 contains an opening brace, and line 3 contains a directive that says this is the entry point. (.entrypoint). Line 4 contains a comment indicating the size of the code. The .maxstack directive on line 5 indicates the maximum amount of evaluation stack space the program will utilize. You'll see the evaluation stack in action shortly. Lines 6 through 11 contain local variable declarations named V\_0 through V\_5. V\_0 is the reference to the non-generic Stack object. V\_1 is the reference to the generic Stack<int> object. (Here denoted as Stack<int32>.) V\_2 is a DateTime variable and corresponds to the start variable declared in example 7.1. V\_3 corresponds to the counting variable i declared in each of the for loops. V\_4 corresponds to the TimeSpan variable elapsed  $\times$  time. Finally, V\_5 is the boolean value that is required to evaluate each of the for loops.

Line 12 contains a nop (no operation) instruction. Line 13 creates an instance of the non-generic Stack and leaves its reference on the evaluation stack. The  $\text{stloc.0}$  instruction on line 14 pops the value from the evaluation stack and loads it into local variable  $0 (V_0)$ . On line 15 an instance of the generic Stack<int> object is created and its reference is left on the evaluation stack. The stloc.1 instruction on the next line pops the reference off the evaluation stack and assigns it to local variable 1 (V\_1). On line 17, the call instruction makes a method call to the DateTime.get\_Now() method. (*Under the covers, properties translate into method calls.*) The resulting value obtained from that call is pushed onto the evaluation stack, and the next instruction, stloc.2, pops the value off the evaluation stack and assigns it to local variable  $2 (V_2)$ . On line 19, the ldc.i4.0 instruction loads the value 0 onto the evaluation stack. The next instruction pops this value off the evaluation stack and assigns it to local variable 3 (V\_3).

Now we're ready to get going on the loop. Line 21 contains a  $br \ s$  instruction. This says to branch unconditionally to address IL\_002a, which you'll find on line 33. The ldloc.3 instruction pushes the value of local variable 3 onto the evaluation stack. Next, the ldc.i4 instruction pushes the value of 0x17d7840 (hexadecimal for 25 million) onto the stack. This is followed by the ctl instruction (compare less than). So, the first time around 0 is less than 25 million, so the result will be true or 1 and this value is pushed onto the evaluation stack. On line 36, the stloc.s instruction pops this value from the stack and assigns it to local variable V\_5 (the boolean variable). This value is then pushed back onto the stack in preparation for the next instruction on line 38 which is brture.s which tells the VM to branch to address IL 0017 if the value on the top of the evaluation stack is 1. Going to line 22 we see a nop instruction. On line 23 the Idloc.o loads the value of local variable  $0$  (V\_0 -- the reference to the non-generic stack) onto the evaluation stack. Next, the ldloc.3 instruction loads the value of local variable 3 (the counting variable i, which is zero now.) onto the evaluation stack. On line 25, the box instruction boxes the value on top of the evaluation stack and then pushes it onto the stack on the next line with a callvirt instruction to the non-generic Stack.Push() method. Following two nop instructions the value of local variable 3 is pushed onto the evaluation stack followed by the instruction on line 30, ldc.i4.1, which pushes the value 1 onto the evaluation stack. These two values are added with the add instruction on line 31 and the result is popped from the stack and assigned to local variable  $3 (V_3)$ . In this way the counting variable i is incremented by one. Thus, the loop repeats in this fashion for 25 million iterations.

When, after 25 million iterations, the result of the comparison of the counting variable i and the constant COUNT results in false, the brtrue.s instruction will fail and execution will fall through to the instruction on line 39. This is where the program calculates how long it took to execute the first for loop. On line 39, a call to DateTime.get\_Now() pushes the resulting value onto the evaluation stack. Next, on line 40, the value of local variable V\_2 is pushed onto the stack. (V\_2 contains the start value.) The instruction on line 42 performs a TimeSpan subtraction using the two DateTime values on the stack leaving the result on top of the stack. The stloc.s instruction on line 43 pops this value off the stack and stores it in local variable V 4, which corresponds to the elapsed  $\pm$ ime variable in example 7.1. On line 44, the ldstr (load string) instruction loads a reference to the string literal indicated in quotes on the evaluation stack. This is followed by the ldc.i4 instruction which load the value 0x17d7840 (25 million decimal) onto the evaluation stack followed by a call to the box instruction to box the value. Next, local variable V\_4 is loaded onto the evaluation stack, and since a DateTime value is a value type, it's boxed as well. The state of the stack now is a reference to a string, a reference to a boxed integer, and a reference to a boxed DateTime value. Finally, on line 50, a call to the Console.WriteLine() method prints the string and the two values to the console.

Any questions? Note that this was a great exercise because you got to see not only how C# source code is translated into MSIL instructions, but how the .NET runtime uses a stack to hold values during execution. I'll leave the tracing of the second for loop to you as an exercise.

## Quick Review

A stack is a specialized list whose elements are stored in last-in/first-out (LIFO) order. Stacks support two primary operations: push and pop. The push operation stores an item on top of the stack. As more items are pushed onto the stack, the older items move deeper into the stack while younger items are at the top of the stack. The most recent

*7.3 HomeGrownStack.cs*

item pushed onto the stack will always be at the top of the stack. The pop operation removes the most recently pushed item from the top of the stack.

## **A Home Grown Stack**

In this section I want to show you how to use an array to implement a stack. Example 7.3 gives the code for a class I call HomeGrownStack.

```
1 using System;
\frac{2}{3}3 public class HomeGrownStack {
4 
5 private object[] stack_contents;
6 private int top = -1;<br>7 private const int INT
7 private const int INITIAL_SIZE = 25;
8 
9 public HomeGrownStack(int initial_size){<br>10 stack contents = new object(initial si
             stack\_contents = new object[initial_size];\overline{11} }
\begin{array}{c} 12 \\ 13 \end{array}public HomeGrownStack():this(INITIAL SIZE){ }
\begin{array}{c} 14 \\ 15 \end{array}15 public bool IsEmpty {
16 get { return (top == -1); }
17 }
18 
19 public void Push(object item){<br>20 if(item == null){
20 if(item == null)<br>21 then = null)throw new ArgumentException("Cannot push null item onto stack!" );<br>}
22 }
23 
24 if((++top) >= stack_contents.Length){
25 GrowStack();<br>26 Helse{
26 }else{<br>27 stac
               stack contents[top] = item;
\begin{array}{ccc} 28 & & & \end{array}29 } // end Push method
30 
31 public object Pop(){
32 if(IsEmpty){
                throw new InvalidOperationException("The stack is empty!");
3435 object return_object = stack_contents[top];<br>36 stack_contents[ton--] = null;
36 stack\_contents[top--] = null;<br>37 return return obiect;37 return return object;<br>38 \frac{1}{2} // end Pop method
          38 } // end Pop method
39 
40 public object Peek(){<br>41 if(IsEmpty){
41 if(IsEmpty){<br>42 throw new
               throw new InvalidOperationException("The stack is empty!");
43<br>44return stack contents[top];
45 
46 } // end Peek method
47 
48 private void GrowStack(){<br>49 object[] temp array = ne
49 object[] temp array = new object[stack contents.Length];
50 for(int i = 0; i < stack contents. Length; i++){
51 temp_array[i] = stack_contents[i];<br>52
52 }
53 
54 stack_contents = new object[stack_contents.Length * 2];
55 
56 for(int i = 0; i < temp_array.Length; i++){
57 stack_contents[i] = temp_array[i];<br>58
58 }
59 } // end GrowArray method
60 
61
```
62 } // end class definition

Referring to example 7.3 — the HomeGrownStack class contains three fields: an array of objects named stack\_contents, an integer variable named top that points to the top of the stack, and a constant named INITIAL\_SIZE which I have initialized to 25. On line 9 the constructor method takes one integer argument that sets the size of the stack. It uses this parameter to create the object array. The default constructor on line 13 simply calls the first constructor while supplying the INITIAL\_SIZE constant as an argument. On line 15 the IsEmpty property is defined. If the top field equals -1 it returns true, otherwise it returns false.

The Push() method definition starts on line 19. The first order of business is to ensure the incoming object reference is valid. If not, the method throws an ArgumentException. If the incoming reference is valid, the top variable is incremented and its value compared with the length of the array. If necessary, the array is dynamically grown to accommodate new items, otherwise there's enough room in the array to push the incoming reference which is assigned to the element pointed to by top.

The Pop() method begins on line 31. First, the method checks to see if the stack is empty. If so, an InvalidOperationException is thrown and the method exits. Otherwise, the element pointed to by top is returned, top is set to null and decremented by 1. The item removed from the array is returned and the method exits.

The Peek() method on line 40 throws an InvalidOperationException if the stack is empty, otherwise it returns a reference to the element on top of the stack but does not remove the element.

The GrowStack() method beginning on line 48 simply grows the array when the value of top approaches the value of the length of the array.

Example 7.4 gives a short program showing the HomeGrownStack in action. This short program reverses the order of a set of integers.

*7.4 MainApp.cs (Demonstrating HomeGrownStack)*

```
1 using System;
\overline{2}3 public class MainApp {
4 public static void Main(){<br>5 HomeGrownStack stack = n
            5 HomeGrownStack stack = new HomeGrownStack();
6 for(int i = 0; i < 37; i++){
7 stack.Push(i);
8 }
9 
10 for(int i = 0; i < 37; i++){
11 Console.Write(stack.Pop() + " ");<br>12 }
12 }
13 Console.WriteLine();
14 
15 // try one more Pop operation
16 try\{17 stack.Pop();
18 } catch (Exception e) {<br>19 } Console WriteLine (6
              Console.WriteLine(e);
20 }
21\begin{array}{ccc} 22 & & & \ & 23 & & \ & & 1 & & \end{array}23
```
Referring to example 7.4 — an instance of HomeGrownStack is created on line 5. The for loop on line 6 pushes 38 integer values onto the stack. The for loop on line 10 pops each integer off the stack and writes its value to the console. This has the effect of reversing the sequence of integers generated by the for loop. Finally, one more call to the Pop() method is made inside of a  $try/catch$  block. The results of running this program appear in figure 7-3.

| <b>OK</b> Projects                                                                                                    |  |  |  |
|----------------------------------------------------------------------------------------------------|--|--|--|
| C:\Collection Book Projects\Chapter_7\HomeGrownStack>mainapp<br>36 35 34 33 32 31 30 29 28 27 26 24 23 22 21 20 19 18 17 16 15 14 13 12 11 10 9 8 7 6 5 4 3 2 1 0<br>System.InvalidOperationException: The stack is empty!<br>at HomeGrownStack.Pop()<br>at MainApp.Main() |  |  |  |
| C:\Collection Book Projects\Chapter_7\HomeGrownStack>                                                                                                    |  |  |  |
|                                                                                                    |  |  |  |

Figure 7-3: Results of Running Example 7.4

## Quick Review

The HomeGrownStack class demonstrates the use of an array to contain stack items. It implements the Push(), Pop(), and Peek() methods as well as the IsEmpty property. The top field is incremented each time an item is pushed onto the stack and decremented each time an item is popped off the stack.

## **The Stack Class**

In this section I discuss the non-generic Stack class which is found in the System.Collections namespace. I'll present its inheritance hierarchy and talk about some of the operations it supports in addition to the basic stack operations push and pop.

As a non-generic collection, the Stack class pushes and pops any type of object. Value type objects, as I demonstrated earlier, are boxed before being pushed onto the stack. When you pop an object off the stack you must cast it to its proper type. If it's a value type object it will undergo an unboxing operation as well.

## Stack Class Inheritance Hierarchy

Figure 7-4 gives the UML class diagram for the System.Collections.Stack class inheritance hierarchy.

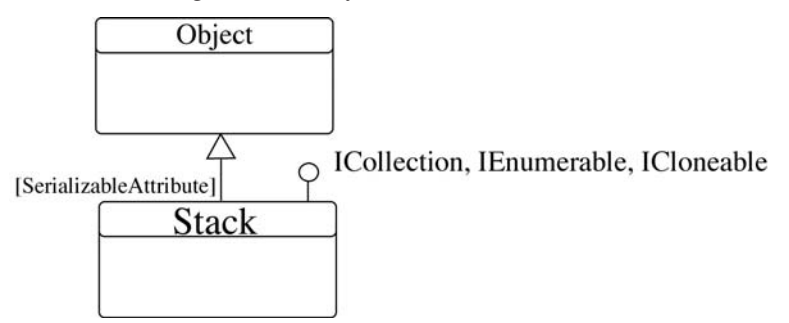

Figure 7-4: System.Collections.Stack Class Inheritance Hierarchy

Referring to figure 7-4 — the Stack class implicitly extends System.Object and implements the ICollection, IEnumerable, and ICloneable interfaces. It's also serializable.

#### *Functionality Provided by the IEnumerable Interface*

The IEnumerable interface, along with the supporting IEnumerator interface, enables you to iterate over the elements in the stack using the foreach statement. The direction of iteration begins with the stack's top element and ends with the oldest element on the stack.

#### *Functionality Provided by the ICollection Interface*

The ICollection interface inherits from IEnumerable and provides a CopyTo() method that can be used to copy the elements contained in the stack to an array. The ICollection interface also provides the Count, IsSynchronized, and SyncRoot properties. The Count property returns the number of elements contained in the collection. The IsSynchronized and SyncRoot properties are used in conjunction with multithreading programming techniques which is discussed in detail in Chapter 13 — Thread Programming.

#### *Functionality Provided by the ICloneable Interface*

The ICloneable interface exposes the Clone() method which is used to make a shallow copy of the stack.

## Balanced Symbol Checker

The following example shows the Stack class in action. The BalancedSymbolChecker class implements logic to parse a sequence of characters and look for balanced sets of parenthesis ( ), braces { }, and brackets  $[$   $]$   $.$ 

```
7.5 BalancedSymbolChecker.cs
```

```
1 using System;<br>2 using System.
        using System.Collections;
3
       4 public class BalancedSymbolChecker {
5
6 private const char OPEN PAREN = '(';
7 private const char CLOSE_PAREN = ')';<br>8 private const char OPEN BRACKET = '['
8 private const char OPEN_BRACKET = '[9]
         private const char CLOSE_BRACKET = ']';
10 private const char OPEN_BRACE = '{';<br>11 private const char CLOSE BRACE = '}'
        private const char CLOSE BRACE = ' }';
12 
13 
14 public char GetNextSymbol(){
15 char c;
16 do {
             if((c = (char)Console.read()) == 'r')18 return '\0';
\frac{19}{20}20 }while( (c != OPEN_PAREN) && (c != CLOSE_PAREN) && (c != OPEN_BRACKET) && (c != CLOSE_BRACKET)
21 &c (c != OPEN_BRACE) && (c != CLOSE_BRACE) );
\frac{22}{23}23 return c;<br>24 1 // end GetN
          24 } // end GetNextSymbol method
\frac{25}{26}26 public bool CheckMatch(char openSymbol, char closeSymbol){<br>27 if((openSymbol == OPEN PAREN) & (closeSymbol != CLOSE P
27 if((openSymbol == OPEN_PAREN) && (closeSymbol != CLOSE_PAREN) ||<br>28 (openSymbol == OPEN_BRACKET) && (closeSymbol != CLOSE_BRACKET
28 (openSymbol == OPEN_BRACKET) && (closeSymbol != CLOSE_BRACKET) ||<br>29 (openSymbol == OPEN_BRACE) && (closeSymbol != CLOSE_BRACE) ) {
                (openSymbol == OPEN_BRACE) && (closeSymbol != CLOSE_BRACE) ) {
30 Console.WriteLine("Open Symbol " + openSymbol + "does not match " + closeSymbol);<br>31 ceturn false;
31 return false;<br>32 }
32 }
33 return true;<br>34 }
        \}35<br>36
36 public bool CheckBalance(){<br>37 char c. match:
37 char c, match;<br>38 int errors = 0
            int errors = 0;
39 
40 Stack pendingTokens = new Stack();
41 while((c = GetNextSymbol()) != '\0'){
42 switch(c){
43 case OPEN_PAREN:<br>44 case OPEN_BRACKE
                case OPEN_BRACKET:
45 case OPEN_BRACE: pendingTokens.Push(c);
46 break;
47 case CLOSE_PAREN:
48 case CLOSE_BRACKET:
49 case CLOSE_BRACE: {<br>50 if (pend
                             if(pendingTokens.Count == 0){
51 Console.WriteLine("Invalid symbol sequence: " + c);<br>52 return false:
52 return false;<br>53 belse
                             53 }else{
54 match = (char)pendingTokens.Pop();<br>55 f(! CheckMatch (match, c)){
55 if(! CheckMatch(match, c)){<br>
return false:
56 return false;<br>57 and 1919
                                57 }else{
58 Console.WriteLine("Matching symbols {0} and {1} found", match, c);<br>59
59 }
60 }
61 break;<br>62\begin{array}{ccc} 62 & & & \end{array}63 
             \rightarrow ^{-1}65 }
66<br>67
67 while(pendingTokens.Count > 0){<br>68 match = (char) pendingTokens
68 match = (char) pendingTokens.Pop();<br>69 Console.WriteLine("Unmatched symbol:
69 Console.WriteLine("Unmatched symbol: " + match);
70 errors++;<br>71 }
71 }
72 return (errors > 0) ? false:true;
73 }
         74 } // end BalancedSymbolChecker class definition
```
Referring to example 7.5 — the BalancedSymbolChecker class defines a set of constants that represent each of the six symbols of interest. It defines three methods: GetNextSymbol(), CheckMatch(), and CheckBalance(). The GetNextSymbol() method uses the Console.Read() method to read a line of text from the console. Each subsequent call to the Console.Read() method will return the next character from the line of text until it encounters the end-ofline sequence. In this example I have used the carriage return  $\bar{x}$  character to signal the end of the character sequence. The GetNextSymbol() method ignores all characters other than one of the six symbols. When it encounters one of the six symbols it returns that symbol, otherwise it returns  $\setminus$  to signal it has reached the end of the character sequence.

The CheckMatch() method compares two symbols with each other. If they match it returns true; if not it returns false.

These two methods are used in the CheckBalance() method which begins on line 36. On line 40, a Stack named pendingTokens is used to hold symbols for future evaluation. Most of the action happens within the body of the while loop starting on line 41. While there is a symbol to evaluate it is presented to the switch statement on line 42. If it's an opening symbol it's pushed onto the stack. If it's a closing symbol and the pendingTokens.Count  $= 0$ then it has encountered an invalid symbol sequence. If the pendingTokens stack contains symbols, the last symbol is popped off the stack and compared with the closing symbol. If they match, a message is written to the console displaying the matching symbols, if not, the method returns false.

Example 7.6 offers a short program demonstrating the use of the BalancedSymbolChecker class.

*7.6 MainApp.cs (Demonstrating BalancedSymbolChecker)*

```
1 using System;
\mathfrak{D}3 public class MainApp {
4 public static void Main(){
5 BalancedSymbolChecker checker = new BalancedSymbolChecker();
6 char c = \prime \setminus 0';
7 while(((c = checker.GetNextSymbol()) != ' \0')}
8 Console.Write(c + " ");
9 }
10 Console.WriteLine();
11 Console.WriteLine("---------------------");
12 checker.CheckBalance();
13 }
14 }
```
Referring to example 7.6 — an instance of BalancedSymbolChecker is created on line 5. The while loop uses the GetNextSymbol() method to read a line of characters from the console and print the extracted symbols to the console. On line 12 the CheckBalance() method is called, which will parse another line of characters and check the input symbols for balance. Figure 7-5 shows the results of running this program.

| <b>EX Projects</b>                                                                                                    |  |
|----------------------------------------------------------------------------------------------------|--|
| C:\Collection_Book_Projects\Chapter_7\BalancedSymbolChecker>mainapp<br> 878(8783(738{{uuih.ju}ioi})[[]])<br>$\langle \langle \rangle \rangle$ i i i i i                                                                                                    |  |
| 878(8783(738{{uuih.ju}ioi})[[]])<br>Matching symbols $\langle$ and $\rangle$ found<br>Matching symbols $\langle$ and $\rangle$ found<br>Matching symbols ( and ) found<br>Matching symbols [ and ] found<br>Matching symbols [ and ] found<br>Matching symbols ( and ) found |  |
| C:\Collection Book Projects\Chapter_7\BalancedSymbolChecker>_                                                                                                    |  |
|                                                                                                    |  |

Figure 7-5: Results of Running Example 7.6

## Quick Review

The System.Collections.Stack is a non-generic collection which stores any type of object. Value type objects will undergo a boxing operation when they are pushed onto the stack. This results in their references being pushed onto the stack and the object it points to is created in the heap. When the value type object is popped off the stack, it will undergo an unboxing operation.

## **The Stack<T> Class**

The generic Stack<T> class is the direct replacement for the non-generic Stack class. It provides a lot more functionality in the form of extension methods defined by the System.Linq.Enumerable class. It also provides optimal performance when used with value type objects as they do not require boxing/unboxing operations when being pushed on and popped off the stack.

## Stack<T> Class Inheritance Hierarchy

Figure 7-6 gives the UML class diagram showing the inheritance hierarchy of the Stack<T> class.

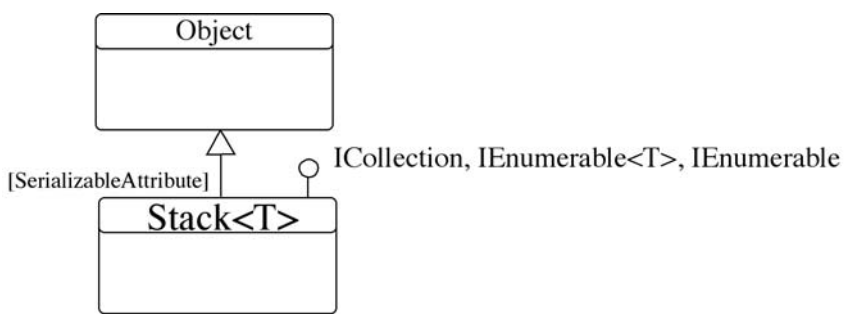

Figure 7-6: Stack<T> Class Inheritance Hierarchy

Referring to figure 7-6 — the Stack<T> class implicitly extends System.Object and implements the ICollection, IEnumerable, and IEnumerable<T> interfaces.

#### *Functionality Provided by the IEnumerable Interface*

The IEnumerable interface, along with the supporting IEnumerator interface, enables you to iterate over the elements in the stack using the foreach statement. The direction of iteration begins with the stack's top element and ends with the oldest element on the stack.

#### *Functionality Provided by the ICollection Interface*

The ICollection interface inherits from IEnumerable and provides a CopyTo() method that can be used to copy the elements contained in the stack to an array. The ICollection interface also provides the Count, IsSynchronized, and SyncRoot properties. The Count property returns the number of elements contained in the collection. The IsSynchronized and SyncRoot properties are used in conjunction with multithreading programming techniques which is discussed in detail in Chapter 13 — Thread Programming.

## *Functionality Provided by the IEnumerable<T> Interface*

The IEnumerable<T> interface extends IEnumerable and allows the elements of the generic Stack<T> class to be enumerated by the foreach statement.

## *What Happened to ICollection<T>?*

The Stack<T> class is one of two generic collection classes that do not explicitly implement the ICollection<T> interface, rather, it directly implements a few of its methods in the interest of providing specialized control over access to collection elements. For example, you can only add elements to a Stack<T> class via its Push() method, and only remove elements via the Pop() and Clear() methods.

## Command Line PostFix Calculator

Example 7.7 shows a generic Stack<T> class in action in a program that implements a postfix command-line calculator. The LineCalc class provides addition, subtraction, multiplication, division, and exponent operations.

*7.7 LineCalc.cs*

```
1 using System;
2 using System.Collections.Generic;
3
4 public class LineCalc {
\frac{5}{6}private Stack<double> stack = new Stack<double>();
7 private const char ADD = ' +';<br>8 private const char SUR = /-.
8 private const char SUB = \prime-';<br>9 private const char MII.T = \prime \star \prime9 private const char MULT = \prime \star \prime;<br>10 private const char DIV = \prime \prime \prime;
10 private const char DIV = '//;<br>11 private const char EXP = {'/}.11 private const char ENP = '^{\prime\prime};<br>12 private const char E0IIA.S = 'private const char EQUALS = i =;
13 
14<br>15public void ProcessLine(string input) {
\begin{array}{c} 16 \\ 17 \end{array}\begin{array}{ccc} 17 & & \text{try} & \text{if}\\ 18 & & & \text{doub.} \end{array}18 double operand = Double.Parse(input);<br>19 stack.Push(operand);
                stack.Push(operand);
\begin{array}{c} 20 \\ 21 \end{array}21 } catch (Exception) {<br>22 this ProcessOpe
               this.ProcessOperator(input);
\begin{array}{ccc} 23 & & & \\ 24 & & & \end{array}24 }
rac{25}{26}26 public void ProcessOperator(string input){
27 switch(input[0]){<br>28 case ADD: Add()
                 case ADD: Add();
29 break;
30 
31 case SUB: Sub();
32 break;
33 
                  case MULT: Mult();
35 break;
36<br>37
37 case DIV: Div();<br>38 break:
                               break;
39 
40 case EXP: Exp();<br>41 break:
                              break;
42 
43 case EQUALS: Equals();<br>44 break:
                                 break;
45 
46 default: Console.WriteLine("Invalid Operator!");<br>47 break;
\begin{array}{ccc} 47 & & \text{break;} \\ 48 & & \end{array}48 }
             \rightarrow50 
            public void Add(){
52 if(stack.Count >= 2){
53 double operand 1 = stack.Pop();<br>54 double operand 2 = stack.Pop();
54 double operand_2 = stack.Pop();
55 double result = operand 1 + operand 2;
56 stack.Push(result);
57 Console.WriteLine("Add result: {0}", result);
58 }else{
59 Console.WriteLine("Note enough operands on stack!");
60 }
61 }
62<br>6363 public void Sub(){
64 if(stat,Count >= 2){<br>65 double operand 1 = s
65 double operand_1 = stack.Pop();
66 double operand 2 = stack.Pop();
67 double result = operand_2 - operand_1;
68 stack.Push(result);<br>69 Console WriteLine(")
69 Console.WriteLine("Sub result: {0}", result);
70 } else{<br>71 Cons
                  Console.WriteLine("Note enough operands on stack!");
72 }<br>73 }
73 }
74
```

```
75 public void Mult(){<br>76 if(stack.Count >=
             if(\text{stack.Count} > = 2){
77 double operand 1 = stack.Pop();
78 double operand_2 = stack.Pop();
79 double result = operand 1 * operand 2;
80 stack.Push(result);
81 Console.WriteLine("Mult result: {0}", result);
82 } else{
83 Console.WriteLine("Note enough operands on stack!");<br>84
             \}85 }
86<br>87
         87 public void Div(){
88 if(stack.Count >= 2){
89 double operand 1 = stack.Pop();<br>90 double operand 2 = stack.Pop();
              double operand 2 = stack. Pop();
91 double result = operand_2 / operand_1;
92 stack.Push(result);
93 Console.WriteLine("Div result: {0}", result);
94 }else{
95 Console.WriteLine("Note enough operands on stack!");
\begin{array}{ccc} 96 & & & \end{array}\rightarrow98 
           public void Exp() {
100 if (stack. count >= 2){<br>101 double operand 1 = s
101 double operand 1 = stack.Pop();<br>102 double operand 2 = stack.Pop();
102 double operand<sup>-2</sup> = stack.Pop();<br>103 double result = 1;
103 double result = 1;
104 for(int i = 0; i< operand_1; i++){
105 result * = operand 2;
106 }
107 stack.Push(result);<br>108 Console.WriteLine("
              108 Console.WriteLine("Exp result: {0}", result);
109 }else{
110 Console.WriteLine("Note enough operands on stack!");
\begin{array}{ccc} 111 & & & \ & 112 & & \ & & 112 & & \ \end{array}\hspace{0.1cm} }
\frac{113}{114}public void Equals(){
115 if(stack.Count >= 1){<br>116 Console.WriteLine("T
116 Console.WriteLine("Total: {0}", stack.Pop());
117 }else{<br>118 Cons
                Console.WriteLine("Stack empty!");
119 }<br>120 }
120121 
122<br>123
          public static void Main(){
124 LineCalc lc = new LineCalc();
125 string input = String.Empty;<br>126 Console.Write("Enter operand
126 Console.Write("Enter operand, operator, or \"quit\" to exit --> ");
127 while((input = Console.ReadLine()) != "quit"){
128 if(input.Length > 0){<br>129 lc ProcessLine(input)
                   lc.ProcessLine(input);
130<br>131
                 Console.Write("Enter operand, operator, or \forall"quit\forall" to exit --> ");
132 
133 }
134 }
         135 } // end LineCalc class definition
```
Referring to example 7.7 — the LineCalc program uses a generic stack of doubles (Stack<double>) to push and pop operands and the results of operations. The ProcessLine() method first assumes the input string is a valid double and tries to parse it as such. If the string fails to parse as a double an exception is thrown and it tries again to parse the string as an operator by calling the ProcessOperator() method in the body of the catch block. The ProcessOperator() method presents the first character of the input string (input[0]) to the switch statement. If the operator is one of the valid operators, the corresponding operation is performed. If not, an invalid operator message is written to the console and the program returns to waiting for valid input.

Note how the stack is used to store incoming operands and how, after each operation, the result is pushed back onto the top of the stack.

Entering the equals operator '=' results in the value located at the top of the stack being popped from the stack and written to the console. In this way you can clear the calculator of the last result before proceeding with a new calculation.

Figure 7-7 shows the LineCalc program in action.

| <b>EX</b> Projects                                                           | $ \Box$ $\times$ |
|------------------------------------------------------------------------------|------------------|
|                                                                              |                  |
| C:\Collection Book Projects\Chapter_7\LineCalc>linecalc                      |                  |
| Enter operand, operator, or "quit" to exit $\rightarrow$ 45                  |                  |
| Enter operand, operator, or "quit" to exit $\rightarrow$ 45                  |                  |
| Enter operand, operator, or "quit" to exit $\rightarrow$ 45                  |                  |
| Enter operand, operator, or "quit" to exit $\rightarrow$ +                   |                  |
| Add result: 90                                                               |                  |
| Enter operand, operator, or "quit" to exit $\rightarrow$ +                   |                  |
| Add result: 135                                                              |                  |
| Enter operand, operator, or "quit" to exit $\rightarrow$ +                   |                  |
| Note enough operands on stack!                                               |                  |
| Enter operand, operator, or "quit" to exit --> 100                           |                  |
| Enter operand, operator, or "quit" to exit --> 50                            |                  |
| Enter operand, operator, or "quit" to exit $\rightarrow$ -<br>Sub result: 50 |                  |
| Enter operand, operator, or "quit" to <u>exit --&gt; 50</u>                  |                  |
| Enter operand, operator, or "quit" to exit $\rightarrow$ +                   |                  |
| Add result: 100                                                              |                  |
| Enter operand, operator, or "quit" t <u>o exit --&gt; 4</u>                  |                  |
| Enter operand, operator, or "quit" to exit $\rightarrow$ /                   |                  |
| Dio result: 25                                                               |                  |
| Enter operand, operator, or "quit" to exit $\rightarrow$ =                   |                  |
| Total: 25                                                                    |                  |
| Enter operand, operator, or "quit" to exit $\rightarrow$ =                   |                  |
| Total: 135                                                                   |                  |
| Enter operand, operator, or "quit" to exit --> =                             |                  |
| Stack empty!                                                                 |                  |
| Enter operand, operator, or "quit" to exit $\rightarrow$ quit                |                  |
|                                                                              |                  |
| C:\Collection Book Projects\Chapter_7\LineCalc>_                             |                  |
|                                                                              |                  |
|                                                                              |                  |
| $\blacksquare$                                                               |                  |

Figure 7-7: Results of Performing Several Operations with LineCalc

## Quick Review

The System.Collections.Generic.Stack<T> class is the direct replacement for the non-generic Stack class. The benefit to using the Stack<T> class is that you gain a wider array of operations via extension methods defined by the System.Linq.Enumerable class. Also, value types do not require boxing and unboxing operations when being pushed onto and popped off the stack.

#### **Summary**

A stack is a specialized list whose elements are stored in last-in/first-out (LIFO) order. Stacks support two primary operations: push and pop. The push operation stores an item on top of the stack. As more items are pushed onto the stack, the older items move deeper into the stack while younger items are at the top of the stack. The most recent item pushed onto the stack will always be at the top of the stack. The pop operation removes the most recently pushed item from the top of the stack.

The HomeGrownStack class demonstrates the use of an array to contain stack items. It implements the Push(), Pop(), and Peek() methods as well as the IsEmpty property. The top field is incremented each time an item is pushed onto the stack and decremented each time an item is popped off the stack.

The System.Collections.Stack is a non-generic collection which stores any type of object. Value type objects will undergo a boxing operation when they are pushed onto the stack. This results in their references being pushed onto the stack and the object it points to is created in the heap. When the value type object is popped off the stack, it will undergo an unboxing operation.

The System.Collections.Generic.Stack<T> class is the direct replacement for the non-generic Stack class. The benefit to using the Stack<T> class is that you gain a wider array of operations via extension methods defined by the System.Linq.Enumerable class. Also, value types do not require boxing and unboxing operations when being pushed onto and popped off the stack.

## **References**

Sten Henriksson. A Brief History of the Stack. [ http://www.sigcis.org/files/A%20brief%20history.pdf ]

Donald E. Knuth. The Art of Computer Programming, Vol. 1, Fundamental Algorithms. Third Edition. Addison-Wesley, Reading, Massachusetts. 1997. ISBN: 0-201-89683-4.

Microsoft Developer Network (MSDN) [http://www.msdn.com]